# <span id="page-0-0"></span>**CAPABILITIES** Das vergessene Linux-Security-Feature

Michael F. Schönitzer [michael@schoenitzer.de](mailto:michael@schoenitzer.de)

Augsburger Linux-Infotag 22. April 2017

 $\bullet$  User root mit  $UID = 0$  darf alles.

 $\equiv$ 

 $\mathcal{L} \subset \mathcal{L}$ 

- $\bullet$  User root mit  $UID = 0$  darf alles.
- Alle anderen User dürfen "nichts".

 $\equiv$ 

 $\mathcal{L} \subset \mathcal{L}$ 

イロト イ母 ト イミト イ

- $\bullet$  User root mit  $UID = 0$  darf alles.
- Alle anderen User dürfen "nichts".

Beispiel: NTP-Daemon

 $\mathbb{R}$ 

- $\bullet$  User root mit  $UID = 0$  darf alles.
- Alle anderen User dürfen "nichts".

Beispiel: NTP-Daemon

Muss Zeit setzen & in Echtzeit arbeiten.

 $OQ$ 

- $\bullet$  User root mit  $UID = 0$  darf alles.
- Alle anderen User dürfen "nichts".

Beispiel: NTP-Daemon

- Muss Zeit setzen & in Echtzeit arbeiten.
	- ⇒ Muss mit Root-Rechten laufen

 $OQ$ 

- $\bullet$  User root mit  $UID = 0$  darf alles.
- Alle anderen User dürfen "nichts".

Beispiel: NTP-Daemon

- Muss Zeit setzen & in Echtzeit arbeiten.
	- ⇒ Muss mit Root-Rechten laufen
		- ⇒ Darf auch Systemdateien ändern, Festplatten formatieren, Kernelmodule laden, Firewalls verstellen, Prozesse killen. . .

**IDEE** 

Trenne die Rechte feingranularer auf Capabilities auf

Michael F. Schönitzer [Capabilities](#page-0-0) 22. April 2017 3 / 13

一目

 $OQ$ 

**IDEE** 

Trenne die Rechte feingranularer auf Capabilities auf

Beispiel: NTP-Daemon

- CAP\_SYS\_NICE Erlaubt die Prozess Priorität zu erhöhen, etc.
- o CAP SYS TIME Erlaubt das Verstellen der Uhrzeit

 $OQ$ 

 $\mathbb{B}$  +  $\equiv$ 

イロト イ母 ト イヨト イ

1997: POSIX 1003.1e – withdrawn

イロン イ母ン イミン イミン ニヨー りなべ

- 1997: POSIX 1003.1e withdrawn
- Linux 2.1

イロト イ団 ト イミト イミト ニヨー りんぐ

- 1997: POSIX 1003.1e withdrawn
- Linux 2.1
- Linux 2.2.11: Capability bounding set

- 로

 $\mathcal{L} \subset \mathcal{L}$ 

- 1997: POSIX 1003.1e withdrawn
- Linux 2.1
- Linux 2.2.11: Capability bounding set
- Linux 2.6.24: File Capabilities

 $\equiv$ 

 $\mathcal{L} \subset \mathcal{L}$ 

 $|b| = 4$ 

**K ロ ▶ | K 母 ▶ | K 舌** 

- 1997: POSIX 1003.1e withdrawn
- $\circ$  Linux 2.1
- Linux 2.2.11: Capability bounding set
- Linux 2.6.24: File Capabilities
- Linux 2.6.25: Capability bounding set auf Prozessebene

 $OQ$ 

K ロ ▶ | K @ ▶ | K B

- 1997: POSIX 1003.1e withdrawn
- $\circ$  Linux 2.1
- Linux 2.2.11: Capability bounding set
- Linux 2.6.24: File Capabilities
- Linux 2.6.25: Capability bounding set auf Prozessebene
- Linux 2.6.26: Securebits

 $OQ$ 

- 1997: POSIX 1003.1e withdrawn
- $\circ$  Linux 2.1
- Linux 2.2.11: Capability bounding set
- Linux 2.6.24: File Capabilities
- Linux 2.6.25: Capability bounding set auf Prozessebene
- Linux 2.6.26: Securebits
- Linux 2.6.33: Filecapabilities nicht mehr Optional

 $\curvearrowleft \circ \curvearrowright$ 

**K ロト K 母 ト K** 

- 1997: POSIX 1003.1e withdrawn
- $\circ$  Linux 2.1
- Linux 2.2.11: Capability bounding set
- Linux 2.6.24: File Capabilities
- Linux 2.6.25: Capability bounding set auf Prozessebene
- Linux 2.6.26: Securebits
- Linux 2.6.33: Filecapabilities nicht mehr Optional
- $\alpha$  Linux 3.2

 $\curvearrowleft \circ \curvearrowright$ 

 $\leftarrow$   $\leftarrow$   $\leftarrow$   $\leftarrow$   $\leftarrow$   $\leftarrow$   $\leftarrow$ 

- 1997: POSIX 1003.1e withdrawn
- $\circ$  Linux 2.1
- Linux 2.2.11: Capability bounding set
- Linux 2.6.24: File Capabilities
- Linux 2.6.25: Capability bounding set auf Prozessebene
- Linux 2.6.26: Securebits
- Linux 2.6.33: Filecapabilities nicht mehr Optional
- $\alpha$  Linux 3.2
- $\circ$  Linux 3.8

 $\curvearrowleft \circ \curvearrowright$ 

**K ロト K 母 ト K** 

- 1997: POSIX 1003.1e withdrawn
- $\circ$  Linux 2.1
- Linux 2.2.11: Capability bounding set
- Linux 2.6.24: File Capabilities
- Linux 2.6.25: Capability bounding set auf Prozessebene
- Linux 2.6.26: Securebits
- Linux 2.6.33: Filecapabilities nicht mehr Optional
- $\alpha$  Linux 3.2
- $\circ$  Linux 3.8
- Linux 4.3: Ambient Capabilities

**K ロト K 母 ト K** 

#### Prozess

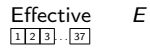

K ロ > K 何 > K ミ > K ミ > ニ ミ → の Q Q → Michael F. Schönitzer [Capabilities](#page-0-0) 22. April 2017 5 / 13

#### Prozess

Permitted *P*<br>123.57

Effective  $E \subseteq P$  $1 2 3 . . . 37$ 

イロト イ団ト イミト イミト ニミー つんぺ Michael F. Schönitzer [Capabilities](#page-0-0) 22. April 2017 5 / 13

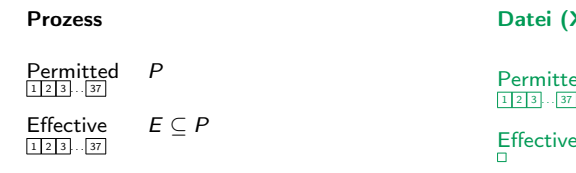

#### Datei (XAttr)

Permitted P<sub>Datei</sub>  $1 \ 2 \ 3 \ . \ . \ 37$ 

 $E$ ffective  $E_{Datei}$ 

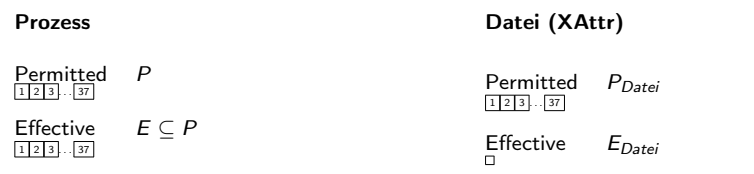

#### Kindsprozess

Permitted  $P_{Kind} = P_{Datei}$  $1 \ 2 \ 3 \ . \ . \ 37$ Effective  $E_{Kind} = E_{Datei}$ ?  $P_{Kind}$  $1 \ 2 \ 3 \ . \ . \ 37$ 

イロト イ団 トイミト イミト ニヨー りんぐ Michael F. Schönitzer [Capabilities](#page-0-0) 22. April 2017 5 / 13

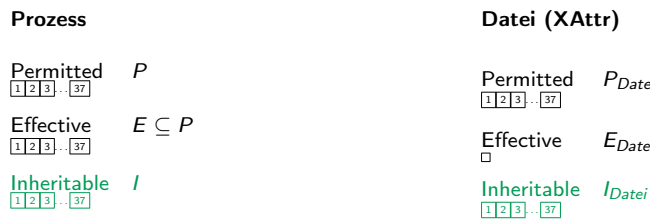

#### Kindsprozess

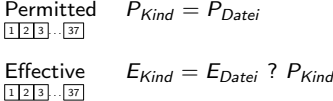

 $P_{Datei}$ 

 $E_{Datei}$ 

イロン イ団ン イミン イモン 一店  $\begin{array}{c} \circledcirc \circledcirc \circledcirc \circledcirc \end{array}$ MICHAEL F. SCHÖNITZER CAPABILITIES 22. APRIL 2017 5 / 13

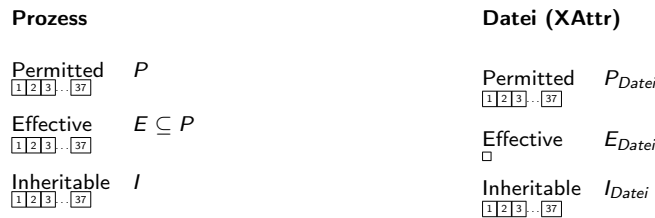

#### Kindsprozess

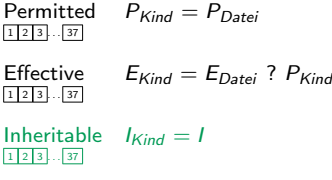

イロン イ団ン イミン イモン 一店  $\begin{array}{c} \circledcirc \circledcirc \circledcirc \circledcirc \end{array}$ Michael F. Schönitzer [Capabilities](#page-0-0) 22. April 2017 5 / 13

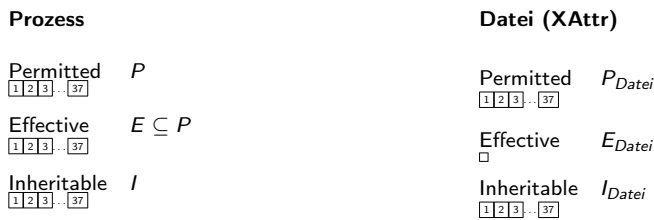

#### Kindsprozess

Permitted  $P_{Kind} = P_{Datei} \cup (I \cap I_{Datei})$  $1 \ 2 \ 3 \ . \ . \ 37$ Effective  $E_{Kind} = E_{Datei}$ ?  $P_{Kind}$  $1$   $2$   $3$   $\ldots$   $37$ Inheritable  $I_{Kind} = I$  $1 \ 2 \ 3 \ . \ . \ 37$ 

HELMER KERKER EL ORA Michael F. Schönitzer [Capabilities](#page-0-0) 22. April 2017 5 / 13

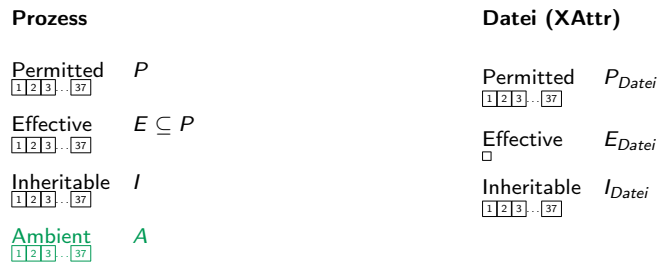

#### Kindsprozess

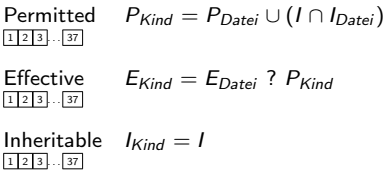

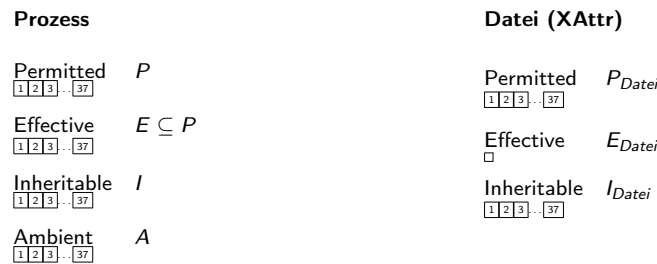

#### Kindsprozess

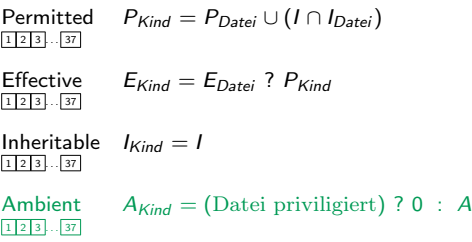

K ロ > K 何 > K ミ > K ミ > ニ ミ → の Q Q → Michael F. Schönitzer [Capabilities](#page-0-0) 22. April 2017 5 / 13

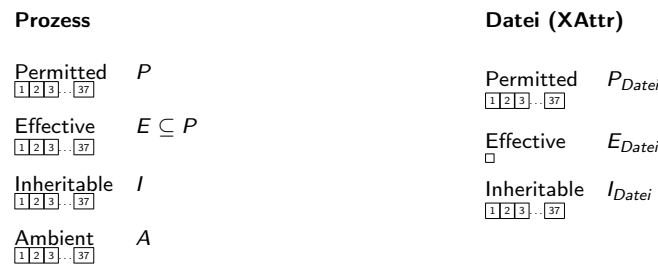

#### Kindsprozess

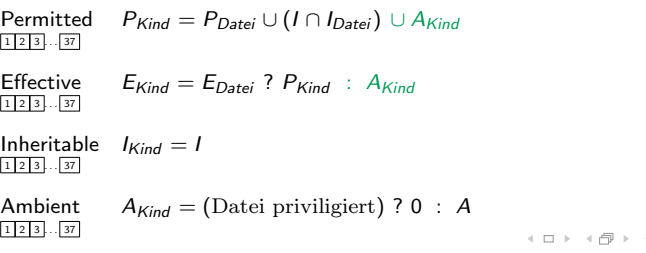

(唐) (東) (唐)  $\mathcal{L}_{\mathcal{A}}\circ \mathcal{L}_{\mathcal{A}}\circ \mathcal{L}_{\mathcal{A}}\circ \mathcal{L}_{\mathcal{A}}\circ \mathcal{L}_{\mathcal{A}}$ Michael F. Schönitzer [Capabilities](#page-0-0) 22. April 2017 5 / 13

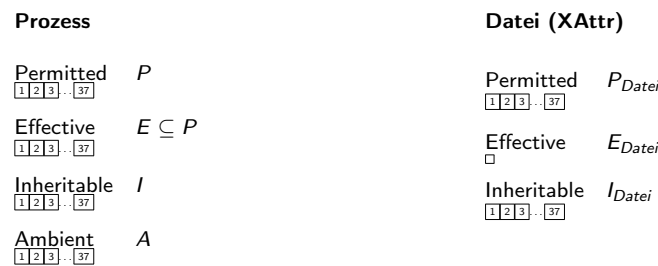

#### Kindsprozess

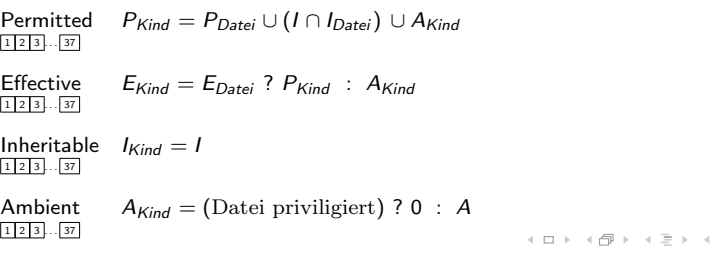

 $\Xi$   $\rightarrow$ 一目  $OQ$ Michael F. Schönitzer [Capabilities](#page-0-0) 22. April 2017 5 / 13

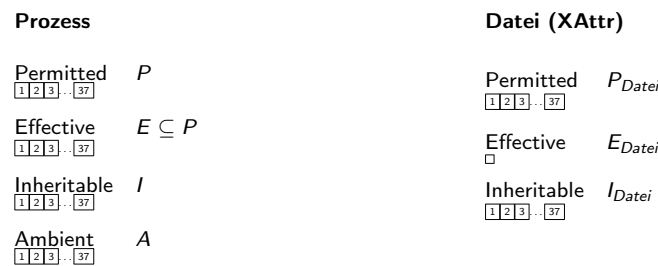

#### Kindsprozess

Permitted  $P_{Kind} = (P_{Datei} \cap Best) \cup (I \cap I_{Datei}) \cup A_{Kind}$  $1 \ 2 \ 3 \ . \ . \ 37$ Effective  $E_{Kind} = E_{Data}$ ?  $P_{Kind}$  :  $A_{Kind}$  $1 \ 2 \ 3 \ . \ . \ 37$ Inheritable  $I_{Kind} = I$  $1 \ 2 \ 3 \ . \ . \ 37$ Ambient  $A_{Kind} = (Datei privat) ? 0 : A$  $1 \ 2 \ 3 \ . \ . \ 37$ 《 ロ 》 《 母 》 《 ヨ 》 《 ヨ 》 《 ヨ 》  $OQ$ MICHAEL F. SCHÖNITZER CAPABILITIES CAPABILITIES 22. APRIL 2017 5 / 13

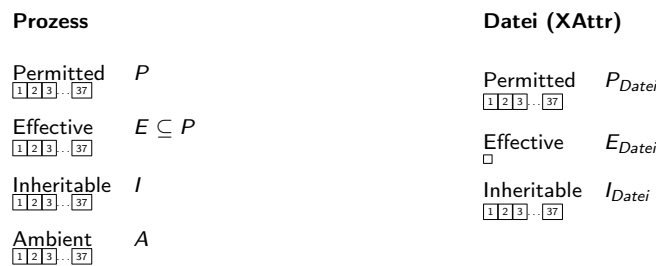

#### Kindsprozess

Permitted  $P_{Kind} = (P_{Datei} \cap Best) \cup (I \cap I_{Datei}) \cup A_{Kind}$  $1 \ 2 \ 3 \ . \ . \ 37$ Effective  $E_{Kind} = E_{Data}$ ?  $P_{Kind}$  :  $A_{Kind}$  $1 \ 2 \ 3 \ . \ . \ 37$ Inheritable  $I_{Kind} = I$  $1 \ 2 \ 3 \ . \ . \ 37$ Ambient  $A_{Kind} = (Datei privat) ? 0 : A$  $1 \ 2 \ 3 \ . \ . \ 37$  $\mathbb{R}^n$ イロト イ部 トイミト イミト  $OQ$ 

MICHAEL F. SCHÖNITZER CAPABILITIES CAPABILITIES 22. APRIL 2017 5 / 13

**•** Exec mit SUID bit  $\Rightarrow$   $P_{Inberitable} = P_{Fftective} = P_{Permitted} = 1$ 

イロト イ団ト イミト イミト・ミニ りなべ Michael F. Schönitzer [Capabilities](#page-0-0) 22. April 2017 6 / 13

**■ Exec mit SUID bit**  $\Rightarrow$   $P_{Inheritable} = P_{Effective} = P_{Permitted} = 1$ **•** Exec mit  $UID = 0$   $\Rightarrow$   $P_{Inberitable} = P_{Effective} = P_{Permitted} = 1$ 

 $OQ$ 

**■ Exec mit SUID bit**  $\Rightarrow$   $P_{Inheritable} = P_{Effective} = P_{Permitted} = 1$ **•** Exec mit  $UID = 0$   $\Rightarrow$   $P_{Inberitable} = P_{Effective} = P_{Permitted} = 1$ 

$$
\bullet \text{ UID} = 0 \rightarrow > 0 \qquad \Rightarrow \qquad P_{\text{Effective}} = P_{\text{Permitted}} = 0
$$

 $OQ$ 

- **Exec mit SUID bit**  $\Rightarrow$   $P_{Inberitable} = P_{Effective} = P_{Permitted} = 1$
- **•** Exec mit  $UID = 0$   $\Rightarrow$   $P_{Inberitable} = P_{Effective} = P_{Permitted} = 1$

$$
\bullet \quad \text{UID} = 0 \ \rightarrow \ \text{&} \quad \Rightarrow \qquad \text{P}_{\text{Effective}} = \text{P}_{\text{Permitted}} = 0
$$

 $\bullet$  UID  $> 0$   $\rightarrow$   $= 0$   $\Rightarrow$   $P_{\text{Effective}} = P_{\text{Permitted}}$ 

 $OQ$ 

 $\mathbb{B}$  +

**K ロ ▶ | K 母 ▶ | K 舌** 

- **•** Exec mit SUID bit  $\Rightarrow$   $P_{Inheritable} = P_{Effective} = P_{Permitted} = 1$
- **Exec mit UID** = 0  $\Rightarrow$   $P_{Inberitable} = P_{Effective} = P_{Permitted} = 1$
- $\bullet$  UID = 0  $\rightarrow$  > 0  $\Rightarrow$  P Fffective = P Permitted = 0
- $\bullet$  UID  $> 0 \rightarrow = 0$   $\Rightarrow$   $P_{\text{Effective}} = P_{\text{Permitted}}$

Deaktivierbar durch:

- o SECBIT KEEP CAPS
- o SECBIT NO SETUID FIXUP
- o SECBIT\_NOROOT
- o SECBIT\_NO\_CAP\_AMBIENT\_RAISE

 $OQ$ 

④ ロン ④ 田 > ④ 코 > ⊙ (三) > ○ 三 三

- **•** Exec mit SUID bit  $\Rightarrow$   $P_{Inheritable} = P_{Effective} = P_{Permitted} = 1$
- **Exec mit UID** = 0  $\Rightarrow$   $P_{Inberitable} = P_{Effective} = P_{Permitted} = 1$
- $\bullet$  UID = 0 → > 0  $\Rightarrow$   $P_{\text{Fffective}} = P_{\text{Permitted}} = 0$
- $\bullet$  UID  $> 0 \rightarrow = 0$   $\Rightarrow$   $P_{\text{Effective}} = P_{\text{Permitted}}$

Arretierbar durch:

- o SECBIT KEEP CAPS LOCK
- o SECBIT\_NO\_SETUID\_FIXUP\_LOCK
- **SECBIT\_NOROOT\_LOCK**
- o SECBIT\_NO\_CAP\_AMBIENT\_RAISE\_LOCK

 $OQ$ 

④ ロン ④ 田 > ④ 코 > ⊙ 이 트 > ○ 트 트

capability-dumb binaries

Beispiel:

```
# old system
$ 1s -1 /usr/bin / ping-rwsr-xr-x 1 root root 60K 16. Nov 08:57 /usr/bin/ping
```

```
# modern system
$ 1s -1 /usr/bin / ping-rwxr-xr-x 1 root root 60K 16. Nov 08:57 /usr/bin/ping
$ getcap /usr/bin/ping
/usr/bin / ping = cap_net_raw+ep
```
Michael F. Schönitzer [Capabilities](#page-0-0) 22. April 2017 7 / 13

capability-dumb binaries

```
capability-aware binaries
```
Beispiel:

```
# ifdef HAVE_LINUX_CAPABILITY
  // ...
  cap_t caps;
  char *captext;
  captext = want_dynamic_interface_tracking
     ? "cap_sys_nice,cap_sys_time,cap_net_bind_service=pe"
      : "cap_sys_nice,cap_sys_time=pe";
  caps = cap_from_text(captext);
  // ...
  cap_free(caps);
# endif /* HAVE_LINUX_CAPABILITY */
```
NTPsec: ntpd/ntp\_sandbox.c

#### CAP\_SYS\_ADMIN

It can plausibly be called ..the new root", since on the one hand, it confers a wide range of powers, and on the other hand, its broad scope means that this is the capability that is required by many privileged programs.

— man CAPABILITIES(7)

イロト イ母ト イヨト イ

 $\curvearrowleft \circ \curvearrowright$ 

```
uid_t euid=geteuid();
if(euid |= 0){
 // Tell user to run app as root, then exit.
}
```
Root User ist Besitzer aller Systemdateien: /etc/shadow, /usr/bin/su, . . .

イロト イ団 ト イミト イミト ニヨー りんぐ

Root User ist Besitzer aller Systemdateien: /etc/shadow, /usr/bin/su, . . .  $\Rightarrow$  Root ohne Capabilities ist exploitable!

ミー  $\mathcal{L} \subset \mathcal{L}$ 

イロト イ部 トイミト イミトー

- Root User ist Besitzer aller Systemdateien: /etc/shadow, /usr/bin/su, . . .  $\Rightarrow$  Root ohne Capabilities ist exploitable!
	- $\Rightarrow$  Verwende User mit  $UID > 0!$

ミー  $\mathcal{L} \subset \mathcal{L}$ 

イロト イ母 トイモ トイモトー

Etwa 20 der Capabilities sind Exploitable und erlauben es volle Rechte zu erlangen!

 $\equiv$   $\curvearrowleft$   $\curvearrowright$   $\curvearrowright$ 

イロン イ部ン イミン イミン

Etwa 20 der Capabilities sind Exploitable und erlauben es volle Rechte zu erlangen! Einfaches Beispiel:

CAP\_FOWNER

\$ chown hacker /etc/shadow \$ chmod 777 /etc/shadow \$ vim /etc/shadow  $$$  su

目。

 $\mathcal{L} \subset \mathcal{L}$ 

Etwa 20 der Capabilities sind Exploitable und erlauben es volle Rechte zu erlangen! Einfaches Beispiel:

CAP\_FOWNER

\$ chown hacker /etc/shadow \$ chmod 777 /etc/shadow \$ vim /etc/shadow  $$$  su

Betrifft vor allem capability-dump binaries.

 $\equiv$ 

 $OQ$ 

Etwa 20 der Capabilities sind Exploitable und erlauben es volle Rechte zu erlangen! Einfaches Beispiel:

CAP\_FOWNER

\$ chown hacker /etc/shadow \$ chmod 777 /etc/shadow \$ vim /etc/shadow  $$ \sin$ 

Betrifft vor allem capability-dump binaries. Einschränkbar durch Capability-aware binaries, strengere Dateirechte, capability bounding set, Grsec, Selinux, etc. . .

イロト イ母 ト イラト イラトー

getcap: Capabilities einer Datei anzeigen

 $\equiv$   $\curvearrowleft$   $\curvearrowright$   $\curvearrowright$ 

イロト イ部ト イミト イミト

getcap: Capabilities einer Datei anzeigen setcap: Capabilities einer Datei setzen

目目  $\mathcal{L} \subset \mathcal{L}$ 

getcap: Capabilities einer Datei anzeigen

- setcap: Capabilities einer Datei setzen
- filecap: Capabilities aller Dateien anzeigen

 $\equiv$ 

 $\mathcal{L} \subset \mathcal{L}$ 

- getcap: Capabilities einer Datei anzeigen
- setcap: Capabilities einer Datei setzen
- filecap: Capabilities aller Dateien anzeigen
- getpcaps: Capabilities eines Prozesses anzeigen

 $\equiv$ 

 $OQ$ 

- getcap: Capabilities einer Datei anzeigen
- setcap: Capabilities einer Datei setzen
- filecap: Capabilities aller Dateien anzeigen
- getpcaps: Capabilities eines Prozesses anzeigen
- pscap: Capabilities aller Prozesse anzeigen

 $OQ$ 

- getcap: Capabilities einer Datei anzeigen
- setcap: Capabilities einer Datei setzen
- filecap: Capabilities aller Dateien anzeigen
- getpcaps: Capabilities eines Prozesses anzeigen
- pscap: Capabilities aller Prozesse anzeigen
- capsh: Wrapper, um ein Shell mit Capabilities zu setzen

 $\Omega$ 

- getcap: Capabilities einer Datei anzeigen
- setcap: Capabilities einer Datei setzen
- filecap: Capabilities aller Dateien anzeigen
- getpcaps: Capabilities eines Prozesses anzeigen
- pscap: Capabilities aller Prozesse anzeigen
- capsh: Wrapper, um ein Shell mit Capabilities zu setzen
- captest: Testet die Capabilities

 $\Omega$ 

- getcap: Capabilities einer Datei anzeigen
- setcap: Capabilities einer Datei setzen
- filecap: Capabilities aller Dateien anzeigen
- getpcaps: Capabilities eines Prozesses anzeigen
- pscap: Capabilities aller Prozesse anzeigen
- capsh: Wrapper, um ein Shell mit Capabilities zu setzen
- captest: Testet die Capabilities
- libcap: C-libary für Capability-aware libaries

 $\Omega$ 

- getcap: Capabilities einer Datei anzeigen
- setcap: Capabilities einer Datei setzen
- filecap: Capabilities aller Dateien anzeigen
- getpcaps: Capabilities eines Prozesses anzeigen
- pscap: Capabilities aller Prozesse anzeigen
- capsh: Wrapper, um ein Shell mit Capabilities zu setzen
- captest: Testet die Capabilities
- libcap: C-libary für Capability-aware libaries
- ls Dateien mit Capabilities sind farbig!

 $\Omega$ 

イロト イ母ト イミト イミト

- getcap: Capabilities einer Datei anzeigen
- setcap: Capabilities einer Datei setzen
- filecap: Capabilities aller Dateien anzeigen
- getpcaps: Capabilities eines Prozesses anzeigen
- pscap: Capabilities aller Prozesse anzeigen
- capsh: Wrapper, um ein Shell mit Capabilities zu setzen
- captest: Testet die Capabilities
- libcap: C-libary für Capability-aware libaries
- ls Dateien mit Capabilities sind farbig!

 $\Omega$ 

イロト イ母ト イミト イミト

- getcap: Capabilities einer Datei anzeigen
- setcap: Capabilities einer Datei setzen
- filecap: Capabilities aller Dateien anzeigen
- getpcaps: Capabilities eines Prozesses anzeigen
- pscap: Capabilities aller Prozesse anzeigen
- capsh: Wrapper, um ein Shell mit Capabilities zu setzen
- captest: Testet die Capabilities
- libcap: C-libary für Capability-aware libaries
- ls Dateien mit Capabilities sind farbig! Außer auf Debian!

イロト イ母ト イミト イミトー

- getcap: Capabilities einer Datei anzeigen
- setcap: Capabilities einer Datei setzen
- filecap: Capabilities aller Dateien anzeigen
- getpcaps: Capabilities eines Prozesses anzeigen
- pscap: Capabilities aller Prozesse anzeigen
- capsh: Wrapper, um ein Shell mit Capabilities zu setzen
- captest: Testet die Capabilities
- libcap: C-libary für Capability-aware libaries
- ls Dateien mit Capabilities sind farbig! Außer auf Debian!
- systemd Capabilities können in Unit-Files spezifiziert werden

イロト イ母 ト イラト イラトー

- getcap: Capabilities einer Datei anzeigen
- setcap: Capabilities einer Datei setzen
- filecap: Capabilities aller Dateien anzeigen
- getpcaps: Capabilities eines Prozesses anzeigen
- pscap: Capabilities aller Prozesse anzeigen
- capsh: Wrapper, um ein Shell mit Capabilities zu setzen
- captest: Testet die Capabilities
- libcap: C-libary für Capability-aware libaries
- ls Dateien mit Capabilities sind farbig! Außer auf Debian!
- systemd Capabilities können in Unit-Files spezifiziert werden
- $\circ$  pam  $cap$  inheritable capabilities beim Anmelden setzen

イロト イ母 トイラト イラトー

- getcap: Capabilities einer Datei anzeigen
- setcap: Capabilities einer Datei setzen
- filecap: Capabilities aller Dateien anzeigen
- getpcaps: Capabilities eines Prozesses anzeigen
- pscap: Capabilities aller Prozesse anzeigen
- capsh: Wrapper, um ein Shell mit Capabilities zu setzen
- captest: Testet die Capabilities
- libcap: C-libary für Capability-aware libaries
- ls Dateien mit Capabilities sind farbig! Außer auf Debian!
- systemd Capabilities können in Unit-Files spezifiziert werden
- pam\_cap inheritable capabilities beim Anmelden setzen
- Docker nutzt intensiv die Capabilities, anpassbar

 $\mathbb{R}$ 

イロト イ母 トイラト イラトー

#### Vielen Dank für Ihre Aufmerksamkeit!

イロン イ母ン イミン イミン ニヨー りなべ